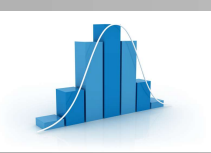

# ORGANISATION INDUSTRIELLE

(≣) EDC - Sujet

## Assurer le suivi d'une carte de contrôle

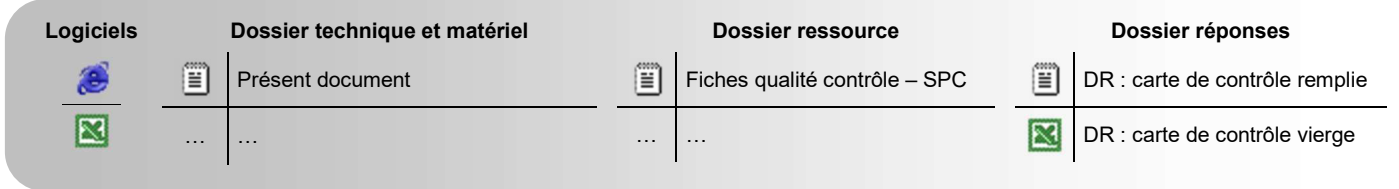

## PRÉSENTATION - PROBLÉMATIQUE - OBJECTIF DE L'ETUDE

Une carte de contrôle est mise en place pour surveiller l'inclinaison de la douille de Ø52 de 6°± 2 °de la « barre panhard » lors de sa production de l'ordre de 600 pièces par jour (voir dossier technique).

### TRAVAIL DEMANDÉ

#### PRÉPARATION DE LA CARTE DE CONTROLE

Documents nécessaires : - Définition de la spécification à contrôler => DT01 à DT03

- Masque de la carte de contrôle => DR
- Documents ressource sur la carte de contrôle => Base deconnaissance

Consulter le dossier technique et le dossier ressource.

- Q1 Complétez le masque papier de la carte de contrôle fournie en DR. A l'aide de la ressource, pour cela :
	- Lisez bien le bandeau d'identification.
	- **O** Complétez dans le tableau, les valeurs de moyennes  $\bar{X}$  et d'étendue W correspondants de chaque échantillon prélevé. Tracez les points formant courbes des moyennes et des étendues.
	- Effectuez comme commencé, la répartition par classe (prendre 20 classes sur l'IT) :
		- Colorier chaque carré pour chaque X compris entre deux bornes d'une classe donnée.

Formuler une hypothèse sur les bornes, par exemple : valeur borne supérieure exclue => si égalité alors classe supérieure. Tracez la courbe obtenue à partir cette répartition.

- **O** Calculez les différents paramètres importants de la carte de contrôle ( $\bar{X}$ ,  $\bar{W}$ , LCS X, LCI X...).
- $\bullet$  Tracez les différentes limites et moyennes sur la carte des moyennes  $\bar{X}$  :
	- **EN NOIR :** Movenne des movennes  $\bar{X}$ .
		- EN VERT : Limite supérieure et inférieure de contrôle des moyennes : LCS X et LCI X
		- EN BLEU : Limite supérieure et inférieure de surveillance des moyennes : LSS X et LSI X
- **O** Tracez les différentes limites et moyennes sur la carte des moyennes  $\bar{X}$  :
	- **EN NOIR :** Moyenne des étendues  $\bar{W}$ <br> **EN VERT** : Limite supérieure de cont
	- EN VERT : Limite supérieure de contrôle des étendues: LCS W
	- EN BLEU : Limite supérieure de surveillance des moyennes : LSS W
- Q2 Validez vos calculs et votre carte papier. Pour cela, complétez le masque tableur correspondant à votre carte.

## ORGANISATION INDUSTRIELLE

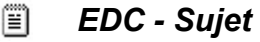

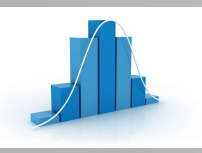

Assurer le suivi d'une carte de contrôle

### ANALYSE DE LA CARTE DE CONTROLE

 Documents nécessaires : - Contrat de contrôle de la pièce à contrôler => DT01 à DT03 - Carte de contrôle complétée => DR - Documents ressource sur la carte de contrôle => Base deconnaissance

Q3 - Interprétez la carte. Pour cela :

- Vérifier visuellement la normalté de la répartition des X. Concluez sur cette allure de répartition.
- <sup>9</sup> Indiquez sur tous les prélèvements, s'il y a des pièces sont hors des LT X.
- **O** Indiquez sur tous les prélèvements, combien de pièces sont hors des LC X. Proposez une explication et une solution d'action à mener soit à court terme, soit à moyen ou long terme.
- Indiquez sur tous les prélèvements, combien de pièces sont hors des LS X. Proposez une explication et une solution d'action à mener soit à court terme, soit à moyen ou long terme.
- Repérer à partir de la carte de contôle (X et W), les différentes situations caractéristiques appelant une intervention. Proposez une explication et une solution d'action à mener soit à court terme, soit à moyen ou long terme.
- Expliquer en quoi la carte de contrôle a joué sont rôle.

### PROSPECTIVE PAR RAPPORT A LA CARTE DE CONTROLE

- Documents nécessaires : Contrat de contrôle de la pièce à contrôler => DT01 à DT03
	- Carte de contrôle complétée => DR
	- Documents ressource sur la carte de contrôle => Base deconnaissance